$U_{\text{NNERSTry OF }} H$ **U** 

# Object Ettiquette

*Rob Miles*

*Department of Computer Science*

## $\forall @ \texttt{\#} \texttt{\#} \texttt{\#} \ \texttt{UniversITY} \ \texttt{or}\ \texttt{Hull}$

## Objects and Programs

- We are now using objects in our programs to represent items
	- The object contains data it manages
- The object provides behaviours we can use • We are creating our Account class on this basis
- 
- Now we need to consider some other things that we can do to make our objects better

 $\forall \circledast \not \Rightarrow$  UNIVERSITY OF Hull

## Objects and Strings

## int i = 99; Console.WriteLine (i);

- We are very used to the idea that when we want to print out a value we can just do this
- However, it probably shouldn't work: – WriteLine wants to print a string, and i is an integer

## **UNIVERSITY OF HULL**

## The Magic of ToString

- We have seen that to get from a string to a number we have to use Parse
- But to get from a number to a string seems to happen automatically
- This is because all the number classes provide a "ToString" method which returns a string which describes them

**UNIVERSITY OF Hull** 

Accounts and ToString

4

int  $i = 99$ ; Console.WriteLine (i);

- When the system needs the string version of an instance it calls the ToString method on that instance
- This happens automatically
- All the number classes have this behaviour built in

**WE WANTED** UNIVERSITY OF **Hull** 

Accounts and ToString

6

```
Account a = new Account("Rob", "Hull", 100, 1);
Console.WriteLine (a);
```
- When an Account instance is printed it doesn't have a useful ToString behaviour
- Instead it prints out the name of the class
- What we want to do is print out the account information

#### Making our own ToString

- If you don't provide a ToString method you get the one provided by the parent class
- This just returns the fully qualified name of the class
- We want to create our own ToString method that returns account information
- To do this we must *override* the method in our parent class

## **UNIVERSITY OF Hull**

## Class Hierarchies

- When you create a new class it is actually based on a *parent* class
- The Account class is based on the object class
- It is called the *child* of object
- An Account instance can do everything an object instance can do

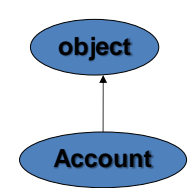

**VOIVE AND THALL** 

## What is an Object?

8

9

object o = new object(); Console.WriteLine (o);

- The object class is built into C#
- You can create instances of it if you like
- You can't use it for much, but it does provide the basis of all the classes that you create
	- When you declare a new class you are actually extending the object class
- We will discuss extending classes later in the course

#### *O E WA Hull*

#### Overriding ToString

```
public override string ToString()
{ 
     return "Account: " + accountNumber +
" Name: " + name +
" Address: " + address + 
" Balance: " + balance;
}
```
- This version of ToString returns a string that describes the content of an Account
- It *overrides* the ToString method in object

**UNIVERSITY OF Hull** 

## **Overriding**

10

- Overriding means that rather than using the method in the parent class, the method in the child is called instead
	- The child class can have behaviour which is appropriate to that particular class – this is more useful than the parent behaviour
- The keyword override is used to tell the compiler that the method is overriding one in the parent
- Note that this is quite different from overloading a method

**WE WANTED** UNIVERSITY OF **Hull** 

#### Override and Overload

- Override:
	- Provide a method in a child class with the same name and same signature as one in the parent
	- This method is used instead of the one in the parent
	- It *overrides* it
- Overload:
	- Provide a method in a class with the same name but different signature as others in that class

#### **UNIVERSITY OF HULL**

## Overriding and Class Design

- We will take a look at overriding in more detail later, when we consider how to design systems using class hierarchies
- For now you should know that when you create a class it is considered good manners to create a ToString method
- Then it can be printed out if required

**UNIVERSITY OF Hull** 

## The Equals Method

13

14

- The object class also has an Equals method which can be used to compare two objects to see if they contain the same values
- If we wanted to allow users of the Account class to compare two accounts and see if they contained the same data we could add our own Equals method to do this
- The equals behaviour is used a lot in testing of our programs
- It is how we can prove that our load/save methods are working correctly

**WE WANTED** UNIVERSITY OF **Hull** 

## Using the Equals method

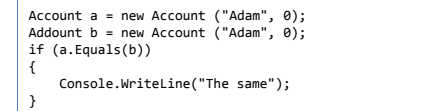

- The Equals method is used to compare two objects to see if they contain the same data
- It is called on one instance and passed a reference to the other

## **†®≌\*\***<br>UNIVERSITY OF **Hull**

## Writing our own Equals

16

- It would be useful to have our own Equals method for the Account class
- Then we can test our program can save Account values and retrieve them intact
- To do this we must override the Equals method in the parent object class

**UNIVERSITY OF Hull** 

## An Equals Method for Account

public override bool Equals(object obj) { Account compareWith = (Account) obj; if (name != compareWith.name) { return false; } if (address != compareWith.address) { return false; } return true; }

 $\stackrel{\Leftrightarrow}{\forall} \circledast \stackrel{\Leftrightarrow}{\exists * \infty} Hull$ 

## Casting References

- The Equals method is always given a reference to an object
- The Equals method must cast this to a reference to an Account
- Then we can get hold of members of the account and use them to compare with the ones in the current instance

7

## Etiquette Summary

19

- All classes are children of the object class
- The object class provides a ToString behaviour we can override
- This allows us to get text descriptions of the content of our classes
- We can also override the Equals method in the object class to allow instances to be compared